## *Forecast Scheduling*  **Microsoft® Project Online 2018**

**Best Practices for Real-World Projects** 

**Eric Uyttewaal, PMP President ProjectPro Corporation** 

Published by ProjectPro Corporation

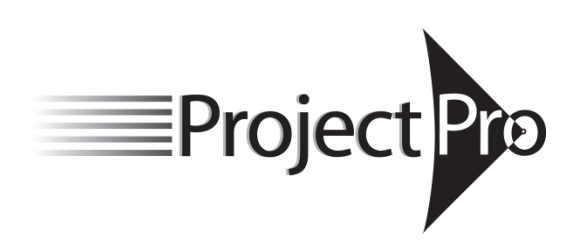

## **Publishing Notice**

Based on: Project Online version 1708 (Build 8431.2215) of April 2018

Copyright © 2018 ProjectPro Corp. ISBN 978-0-9867339-3-2 Uyttewaal, Eric. Forecast Scheduling - Microsoft® Project Online 2018: Best Practices for Real-World Projects By Eric Uyttewaal 1. Microsoft Project 2. Project Management--Computer programs, I. Title Dewey decimal classification number: 658.404

This publication contains information obtained from authentic and highly regarded sources. Reprinted material is used with permission, and sources are indicated. Reasonable effort has been made to publish reliable data and information, but the author and the publisher cannot assume responsibility for the validity of all materials or for the consequences of their use.

Nevertheless, we would like to share with you any errors that have come to our attention: On our website *www.ProjectProCorp.com* you will find under **Books** two free download files:

- Corrections: **Forecast Scheduling Microsoft Project Online 2018 book errata**
- Start and solution files for the exercises: **Forecast Scheduling Microsoft Project Online 2018 book download files**.

All rights reserved. Neither this publication nor any part thereof may be reproduced, stored in a retrieval system or transmitted in any form or by any means, electronic, mechanical, photocopying, recording or otherwise, without the prior written permission of the publisher. The copyright owner's consent does not extend to copying for general distribution for promotion, for creating derivatives, or for resale. Specific permission must be obtained from ProjectPro for such purposes.

Direct all inquiries to: *Eric Uyttewaal, PMP President ProjectPro Corp. EricU@ProjectProCorp.com Tel. 613-692-7778*

## **Short Table of Contents**

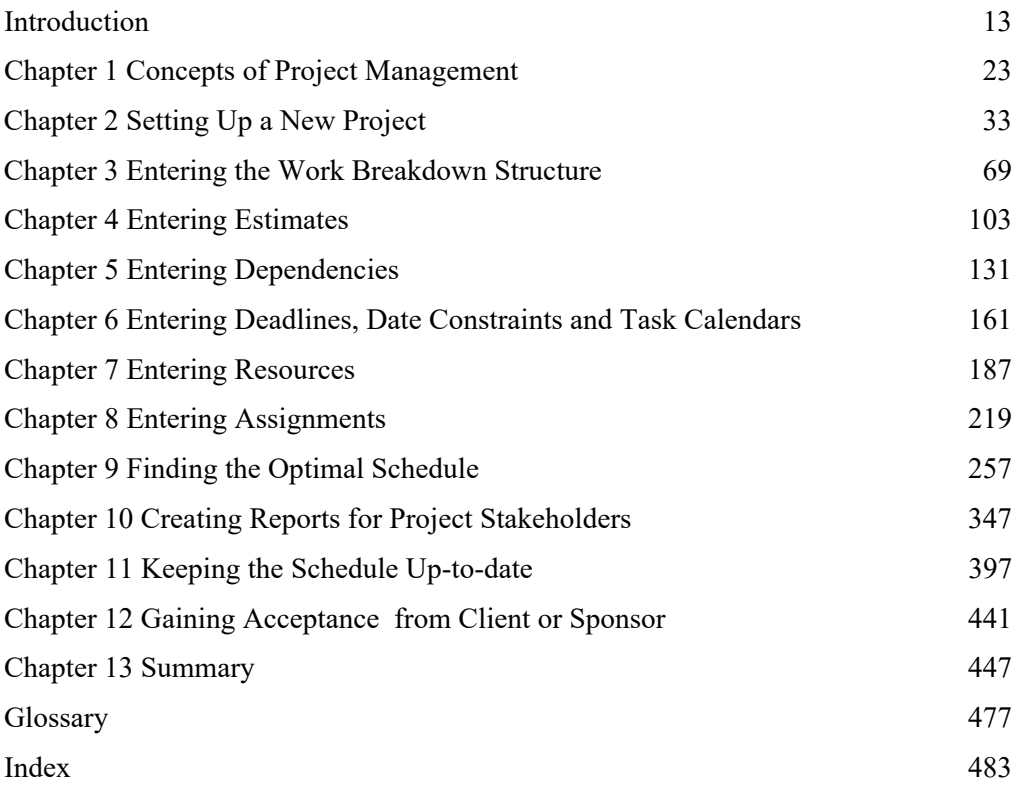

## **Long Table of Contents**

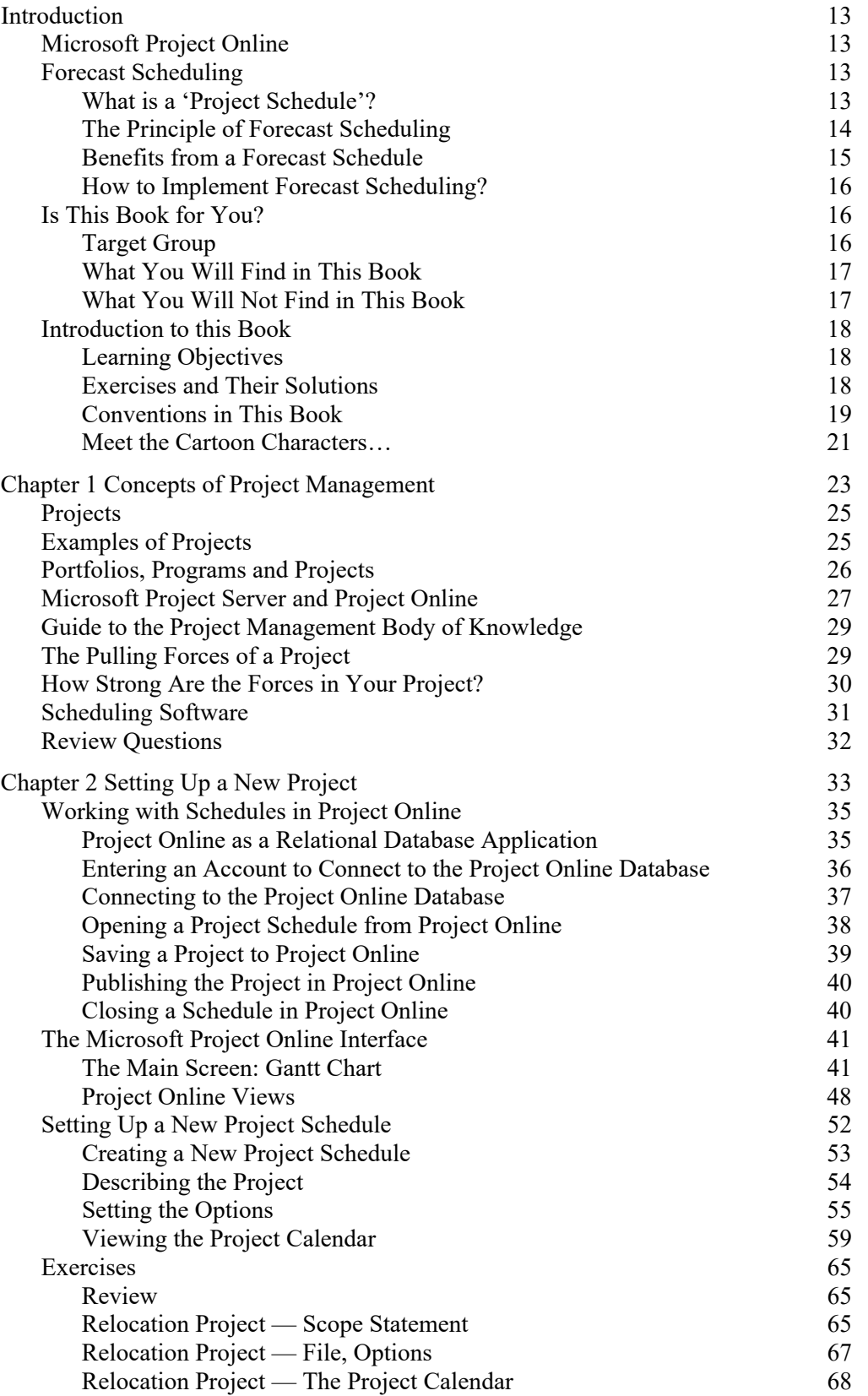

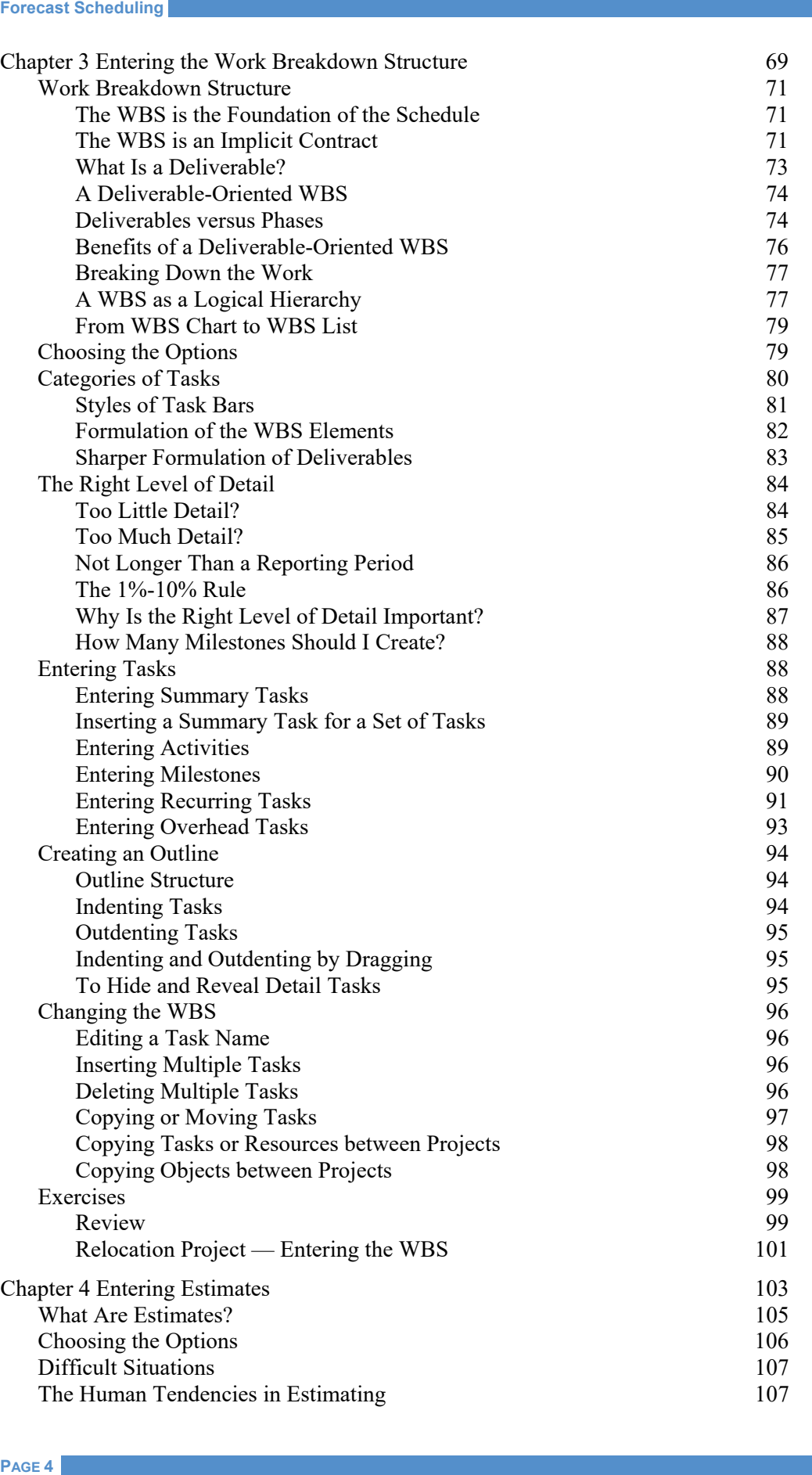

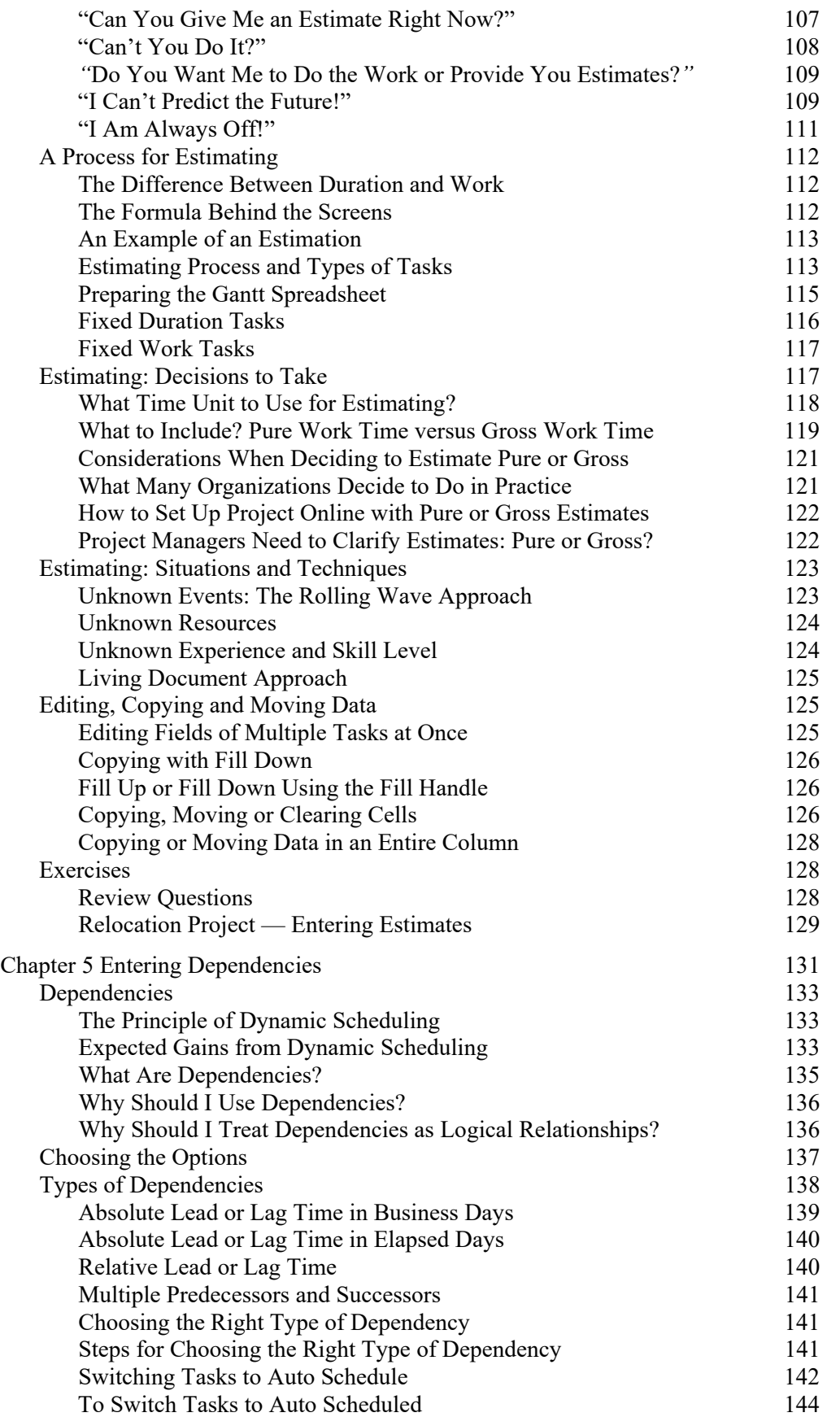

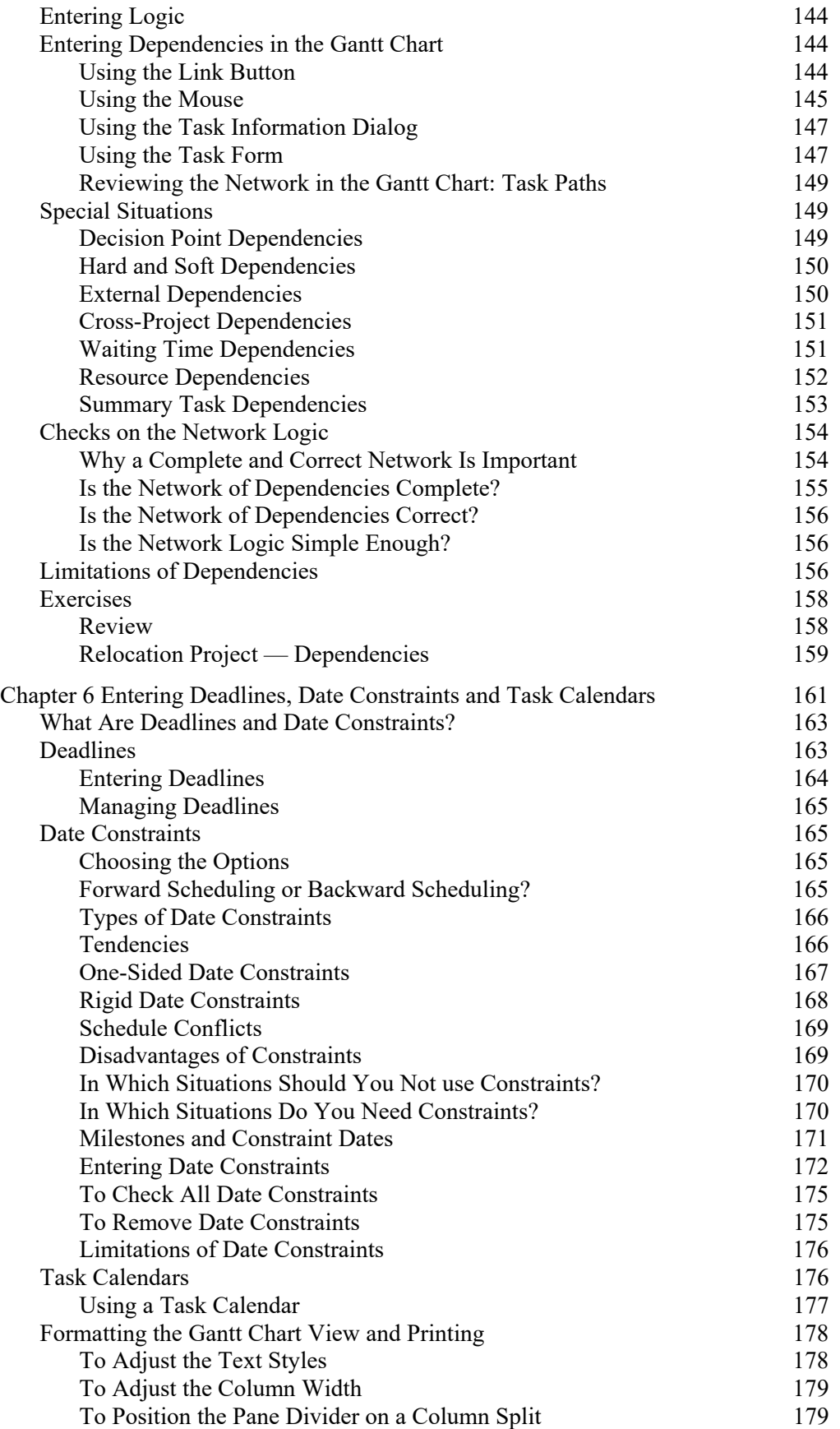

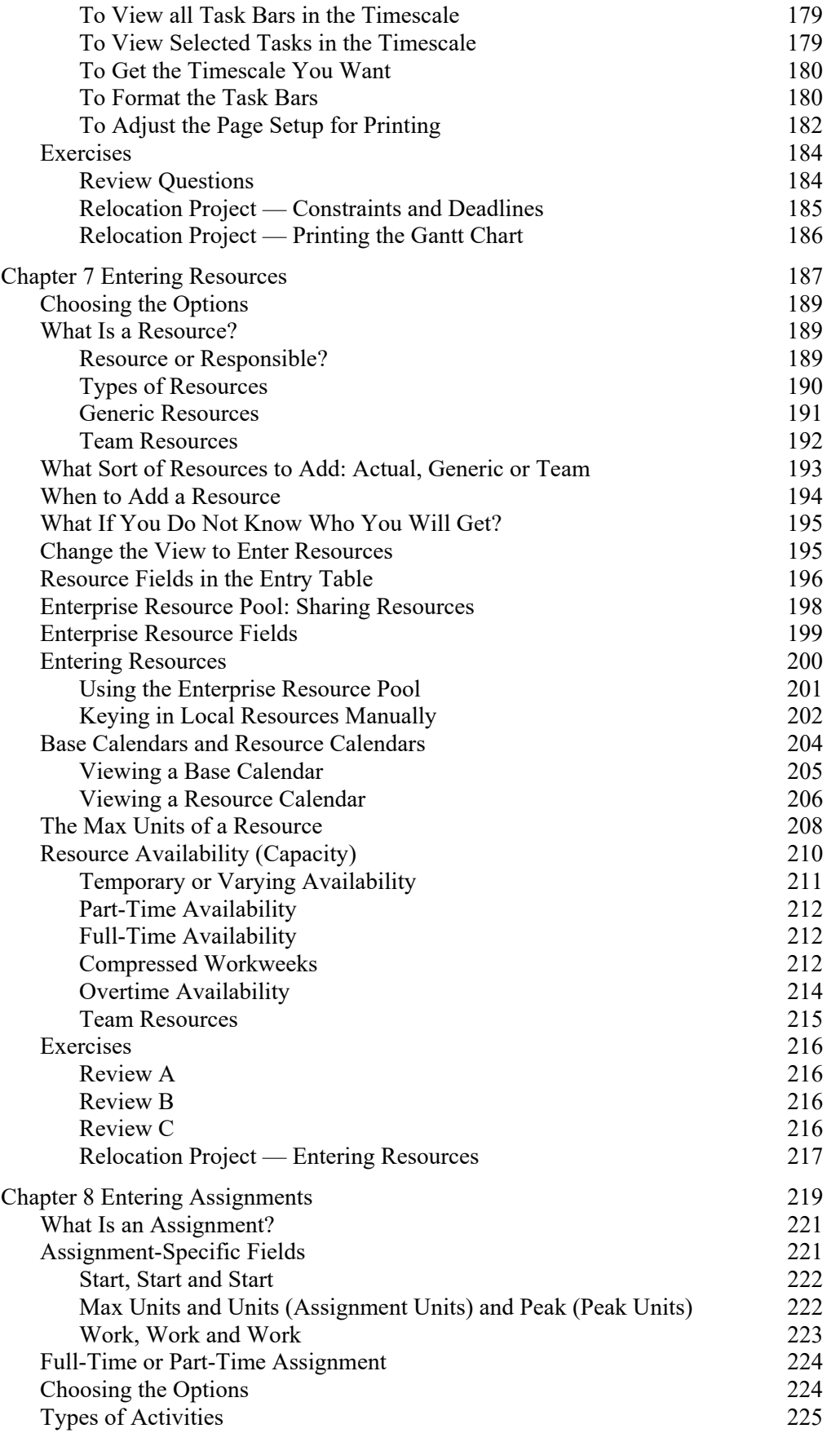

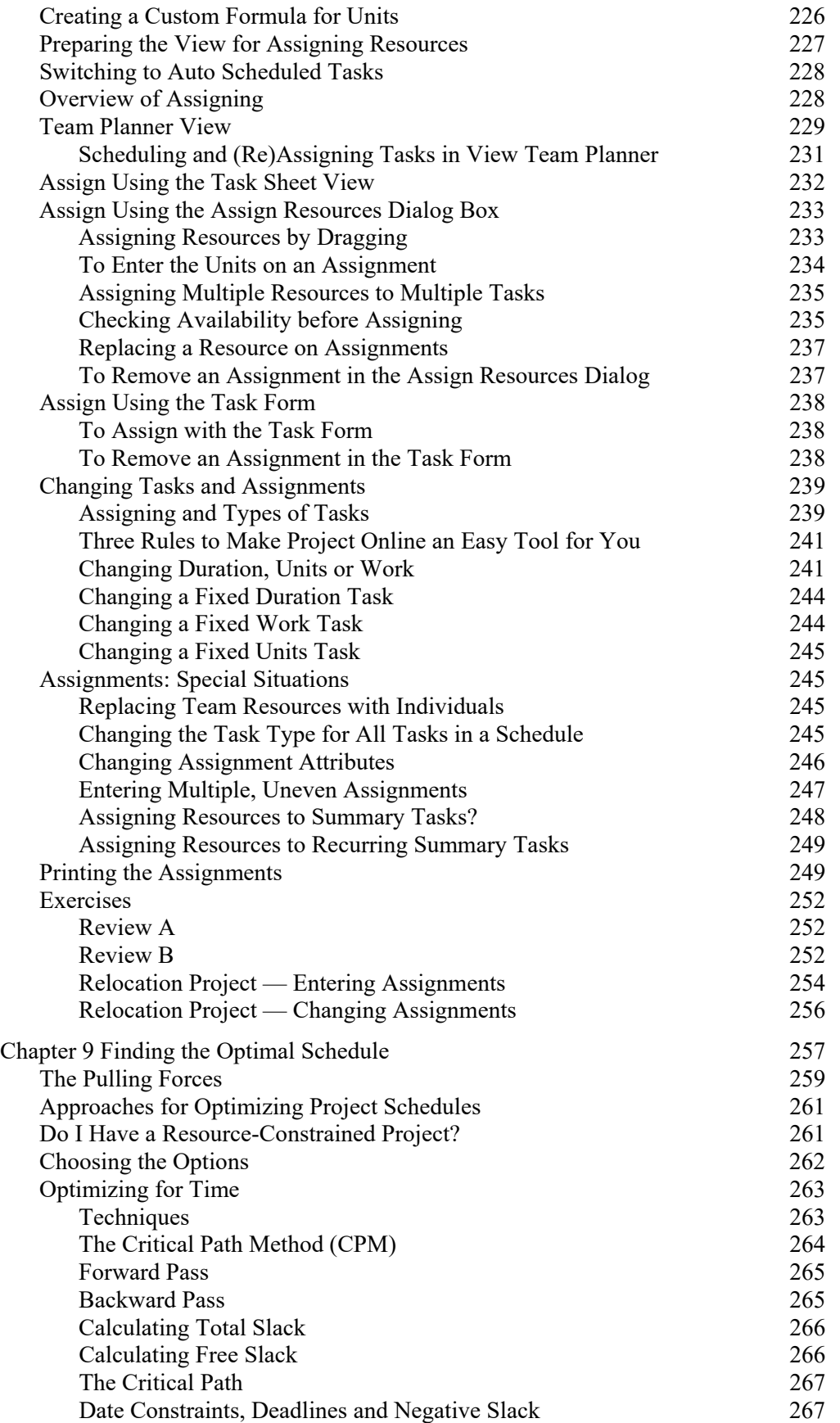

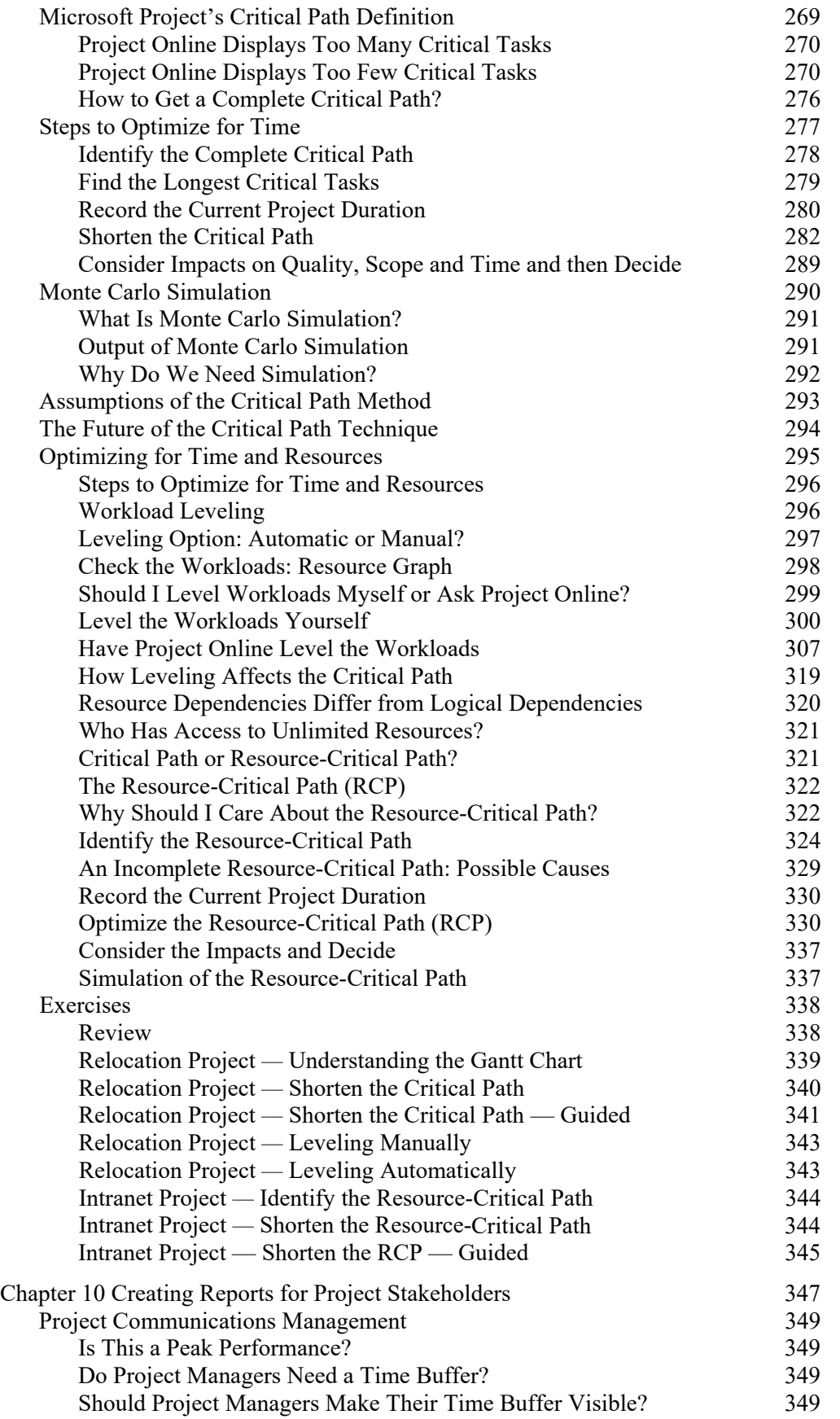

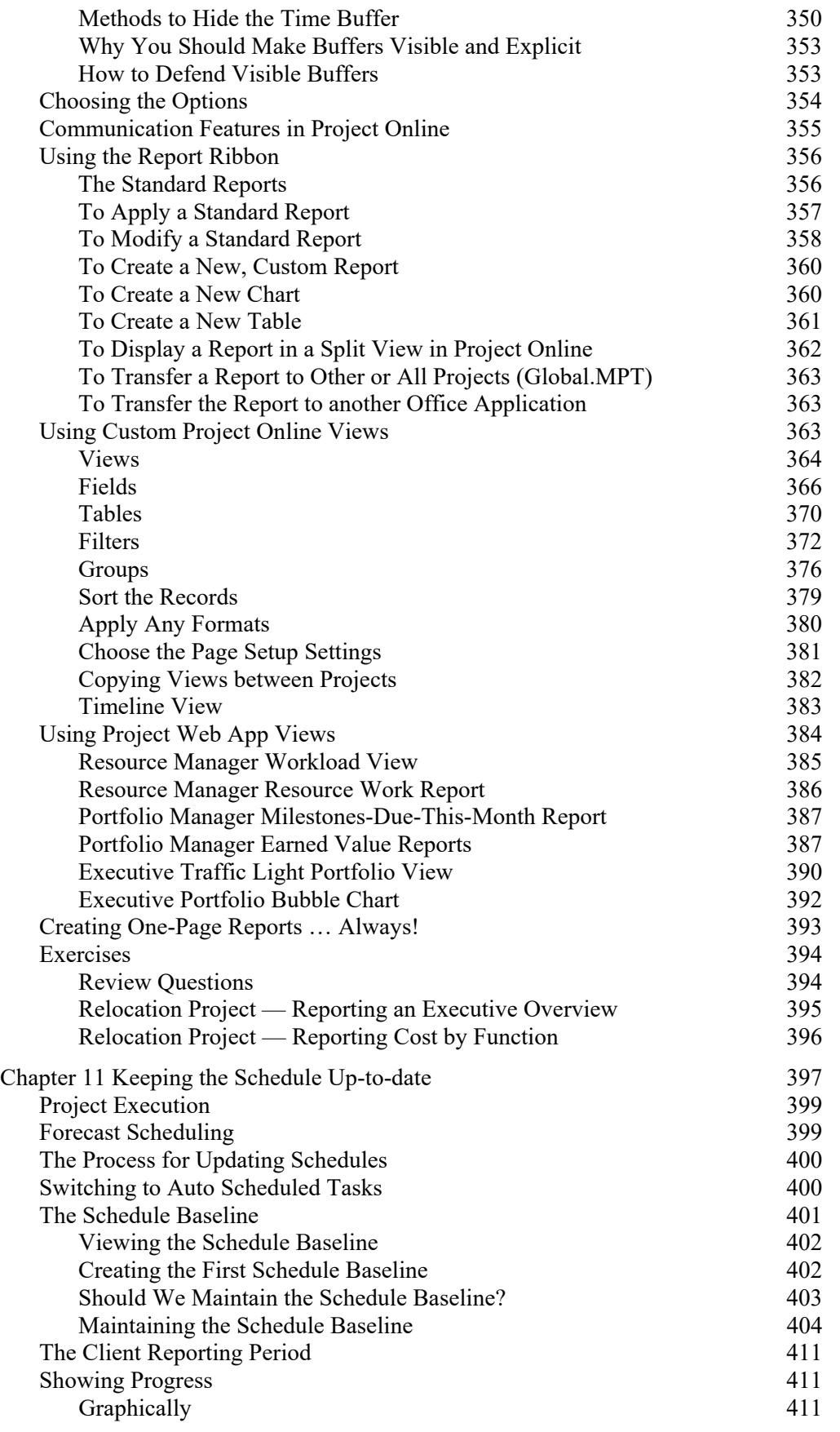

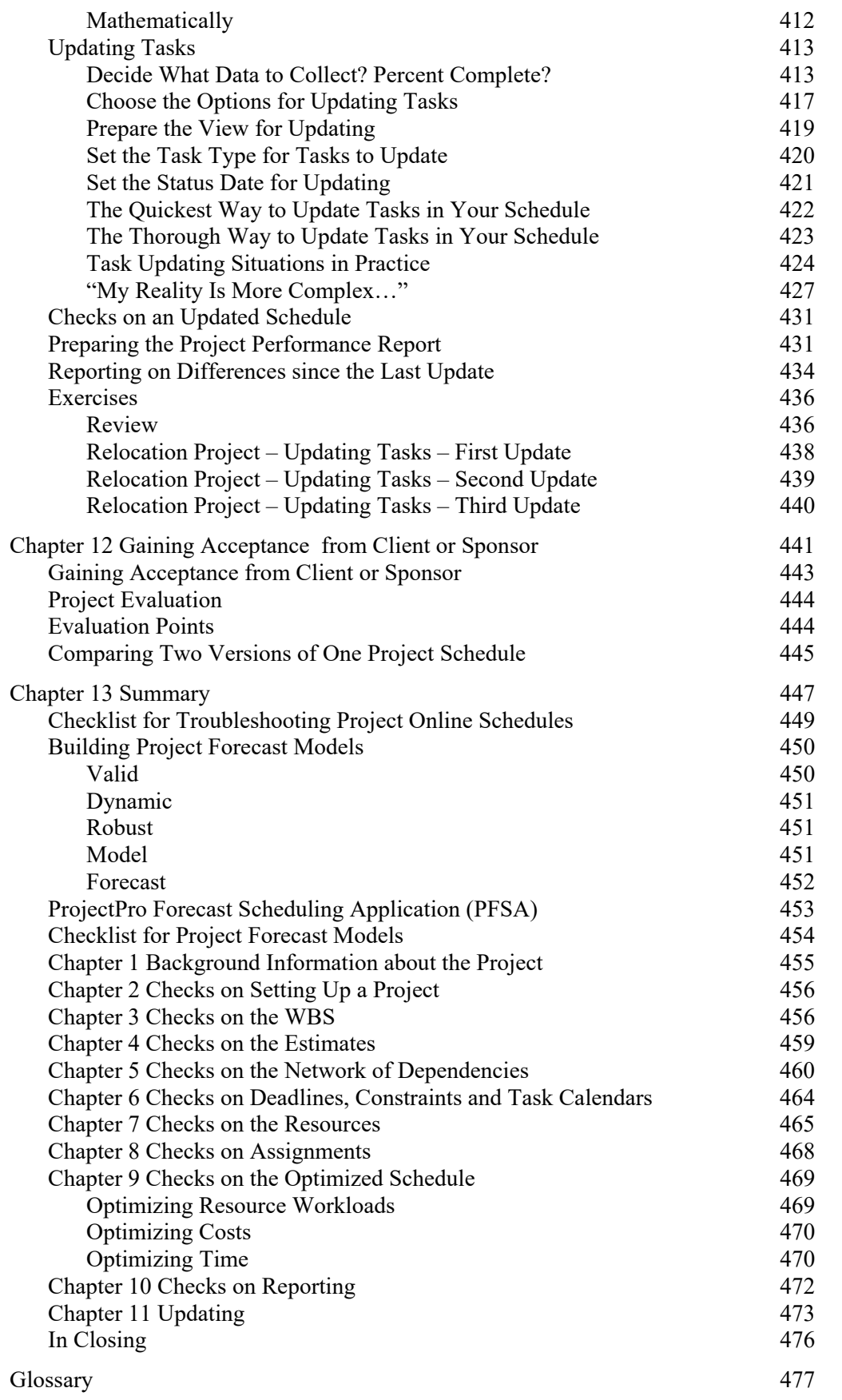